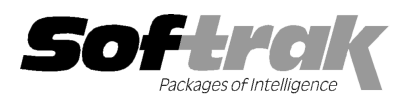

# Adagio® Console 9.1A (2013.11.15 11.15) Release Notes

The most up-to-date compatibility information is on the **Product Compatibility Info** link at www.softrak.com.

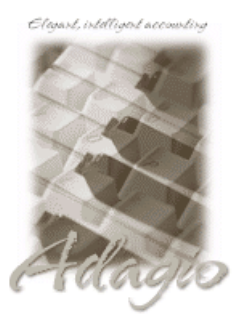

Adagio® BankRec 8.1E \* DataCare 9.0A ePrint 9.0A FX 9.0B GridView 8.0A - 9.1A Inventory 8.1D Invoices 9.0B JobCost 8.1C Lanpak 9.0E Ledger 9.1A \* MultiCurrency 8.1B OrderEntry 8.1F \* Payables 8.1F \*

PurchaseOrders 8.1C \* Receivables 9.1A \* SalesAnalysis 9. 9.1A \* SalesCQ 8.1C Time&Billing 8.1C

#### **Other**

Third-party products that use the Adagio Data Source (ADS) for their database Data Source (ADS) for the<br>MS Office 2003, 2007, 2010 MS Windows XP XP, Vista, 7, 8, 8.1

## Enhancements and revisions in Adagio Console 9.1A (2013.11.15)

- ♦ Initial release of Adagio Console.
- ♦ Adagio Console enables Automation in other Adagio modules that support it. Automation allows you to automate many functions Adagio Console enables Automation in other Adagio modules that support it. Automation allows you to automate many functions<br>including retrieving, posting, importing, printing reports and forms, day end, backup and integrit Generate Automation Batch File function allows you to create Windows batch files that will run Automation Files in the supported modules. The Edit Automation Files and Maintain Automation Log functions will appear on the menu in supported modules when Adagio Console is installed. Generate Automation Batch File function allows you to create Windows batch files that will run Automation Files in the supported modules when<br>modules. The Edit Automation Files and Maintain Automation Log functions will ap ity check, etc. across modules. The<br>i Automation Files in the supported<br>i menu in supported modules when<br>ate.<br>ate.
- ♦ Adagio Console includes these functions:

o List Versions - a list of the modules installed at your site including the version and version date.

for all users.

o Copy Definitions - allows you to copy User Preferences, Security Groups, Report Favorites, Report Sets, Grid Settings, Email o Copy Definitions - allows you to copy User Preferences, Security Groups, F<br>settings, Import/Export templates and Filters by company, module and user.

o Clone User - allows you to clone an Adagio user for a company, copying User Preferences, Report Favorites, Report Sets, Grid Settings, and Email settings by module from another user.

Settings, and Email settings by module from another user.<br>o Remove User - deletes a user and their User Preferences, Report Favorites, Report Sets, Grid Settings, and Email settings, for selected companies by module.

The results of these functions are maintained in a Task Log that can be viewed, printed and cleared.

The results of these functions are maintained in a Task Log that can be viewed, printed and cleared. ♦ Adagio users, shut down<br>♦ Adagio Console includes the utility Adagio xConsole. It allows an administrator to send a me unattended Adagio applications or lock Adagio modules from being started, for example when installing upgrades.

#### Installing

unattended Adagio applications or lock Adagio modules from being started, for example when installing upgrades.<br>Muring alling<br>Evaluation versions of Adagio Console are not available. Not For Resale versions may only be ins demonstration purposes and may not be used to configure or maintain companies, settings and users on live Adagio databases. an administrator to send a message to Adagio users, shut down<br>being started, for example when installing upgrades.<br>Resale versions may only be installed at an Adagio site for<br>ntain companies, settings and users on live Ada

demonstration purposes and may not be used to configure or maintain companies, settings and users on live Adagio databases<br>To install Adagio Console you need the serial number and install code from the download email sent

To install Adagio Console (or an upgrade), run the program file you downloaded. Once the install program is running you can click the View button for detailed instructions in the Readme help. View button for the Readme help.

If Adagio Console is installed on a network you do not need to do a workstation install on other stations.

### Supported Modules

Adagio Console supports only the current version of applicable Adagio modules (as of this release). Earlier versions are not supported.

Adagio Console enables automation in applicable Adagio modules once the module has been released with the Automation feature. Check the Release Notes for the modules to determine if Automation has been implemented for the version / date of the modules you have.

Note: The modules marked with an asterisk (\*) in the compatibility chart above support Automation at the time of the release of Adagio Console.

Adagio xConsole allows an administrator to send a message to Adagio users, shut down unattended Adagio applications or lock Adagio modules from being started. The current versions of applicable modules (as of this release) are supported. However, for modules that have not yet been updated for full compatibility with Adagio xConsole, when a user attempts to start the module during a scheduled shut down they will see the message "Critical Error: [5300] unknown error creating application." This message has been changed to "System currently locked by Adagio Console. Cannot proceed." in all applications with a release date in April 2013 or later.

Note: Adagio DataCare cannot be shut down by xConsole. The next release of DataCare (version 9.1A) will correct this. To avoid this problem, DataCare should be run as a scheduled task that starts at a designated time and quits when complete (uses the /Q parameter).

Third-party products that use the Adagio Data Source (ADS) will fully or partially support the Adagio XConsole send message, lock and shut down features. Third-party products may display a different message when the Adagio system or database is locked by Adagio Console. Check with the Adagio Developer Partner for details.

-- end --